## SAP ABAP table SMO2LOG {Log Entries for a Request}

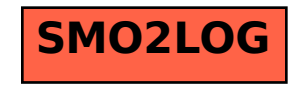